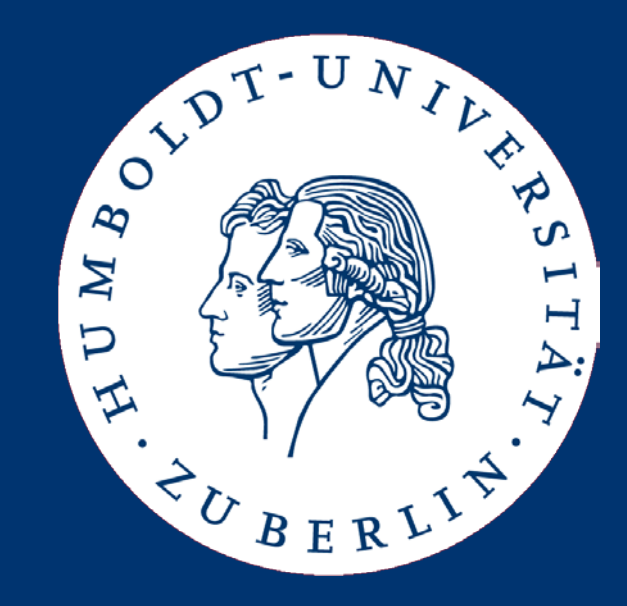

# Information Retrieval Evaluating IR Systems Text Preprocessing

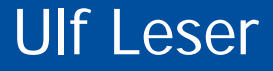

- Evaluating IR Systems
- Text Preprocessing

#### The Informal Problem

- Help user in quickly finding the requested information within a given set of documents
	- Set of documents: Corpus, library, collection, …
	- Quickly: Few queries, fast responses, simple interfaces, …
	- Requested: The "best-fitting" documents; the "most relevant" content

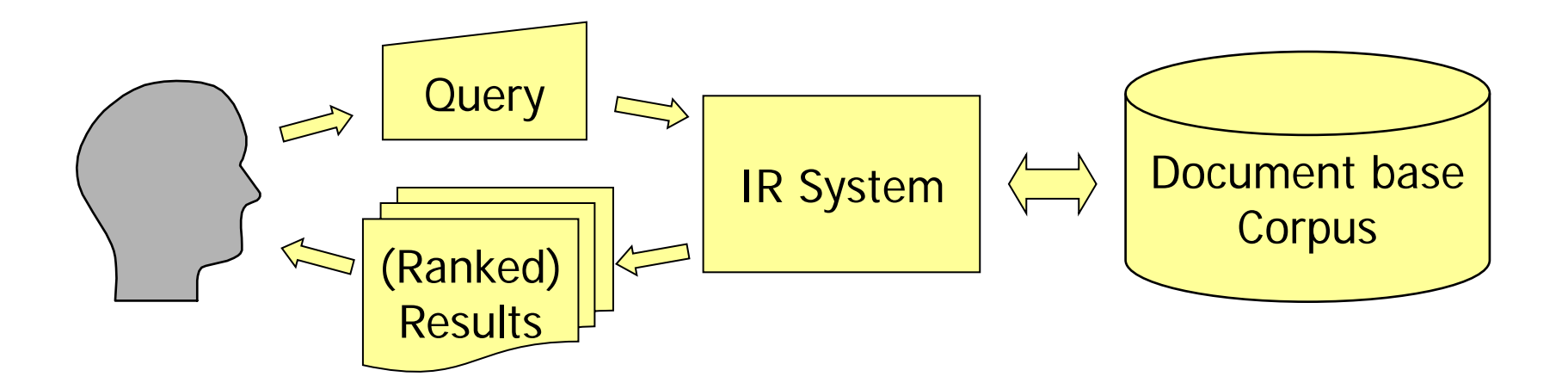

- We assume that for a query q and any  $d \in D$ , somebody (the truth) determines whether d is relevant for q or not
	- An expert? An average user?
	- Binary decisions: No ranking (for now)
- The IR system (IRS) returns all docs it considers relevant
- Let T be the set of all truly relevant docs, X the set of all IRS-computed docs: |T|=TP+FN, |X|=TP+FP

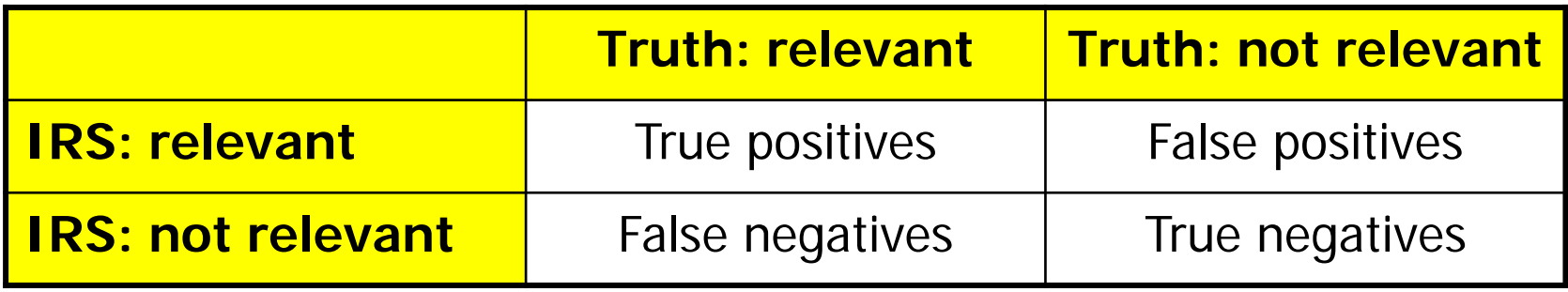

- Precision =  $TP/(TP+FP)$ 
	- What is the fraction of relevant answers in X?
- Recall =  $TP/(TP+FN)$ 
	- What is the fraction of found answers in T?
- The perfect world

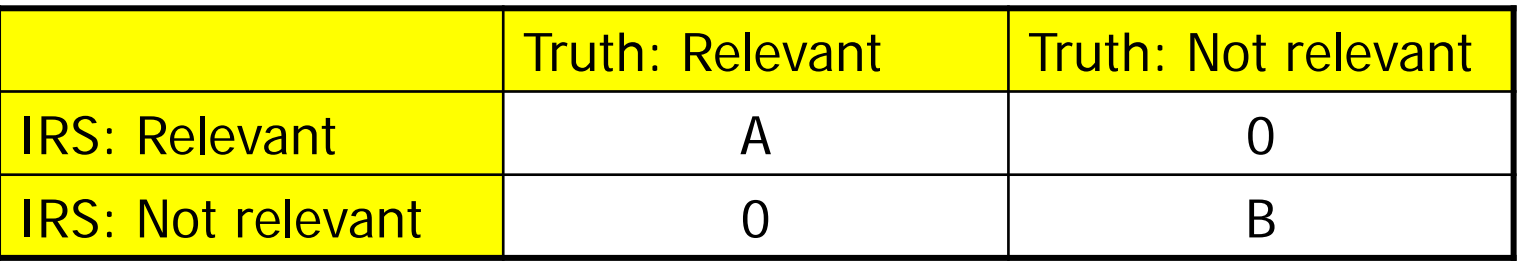

#### Example

• Let  $|D| = 10.000$ ,  $|X| = 15$ ,  $|T| = 20$ ,  $|X \cap T| = 9$ 

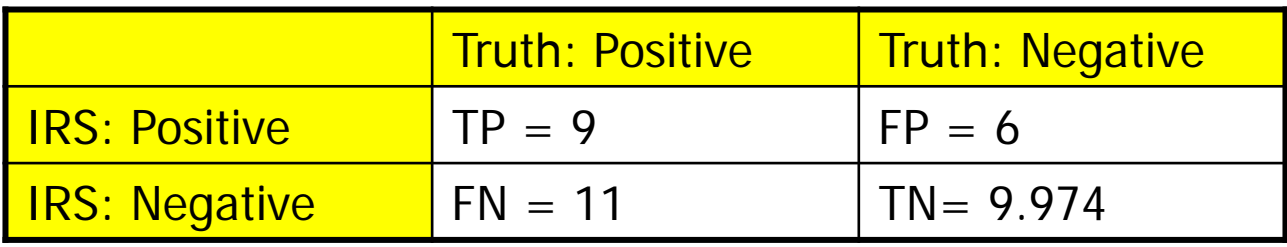

- $-$  Precision = TP/(TP+FP) = 9/15 = 60%
- $-$  Recall  $= TP/(TP+FN) = 9/20 = 45%$
- Assume another result:  $|X|=10$ ,  $|X \cap T|=7$

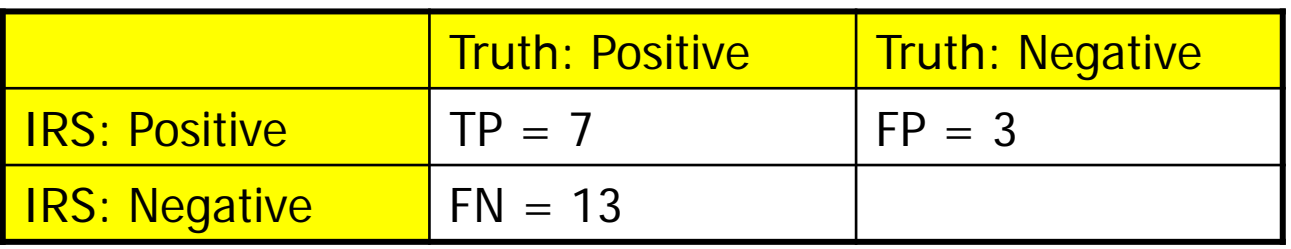

 $-$  Precision: 70%, recall  $=$  35%

#### A Different View

Quelle: A. Nürnberger, VL IR

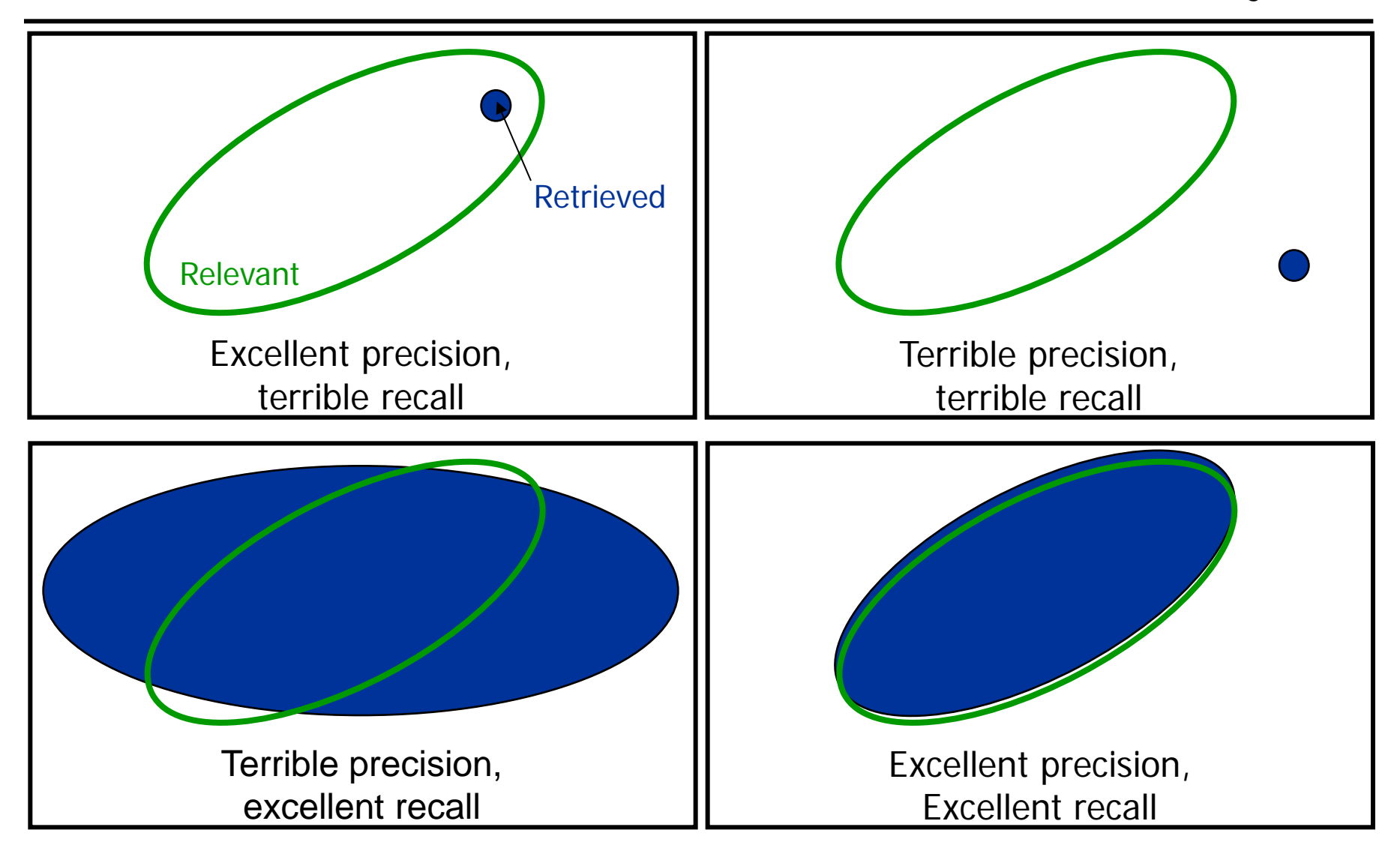

Ulf Leser: Information Retrieval, Winter Semester 2016/2017 The Context of Context of Context of Technical Context of Technical Context of Technical Context of Technical Context of Technical Context of Technical Context of

- Inherent Trade-off between precision and recall
- Example
	- Most methods compute a similarity score between docs (e.g. VSM)
		- Assume a reasonable score: High sim-score implies high probability of being relevant and vice-versa
	- They use a threshold t to enforce a binary decision
	- Increase t: Less results, most of them very likely relevant Precision increases, recall drops Set  $t=1: P-100\%$ , R = ?
	- Decrease t: More results, some might be wrong Precision drops, recall increases Set  $t=0$ : P=?, R=100%

• Sliding the threshold t gives a curve

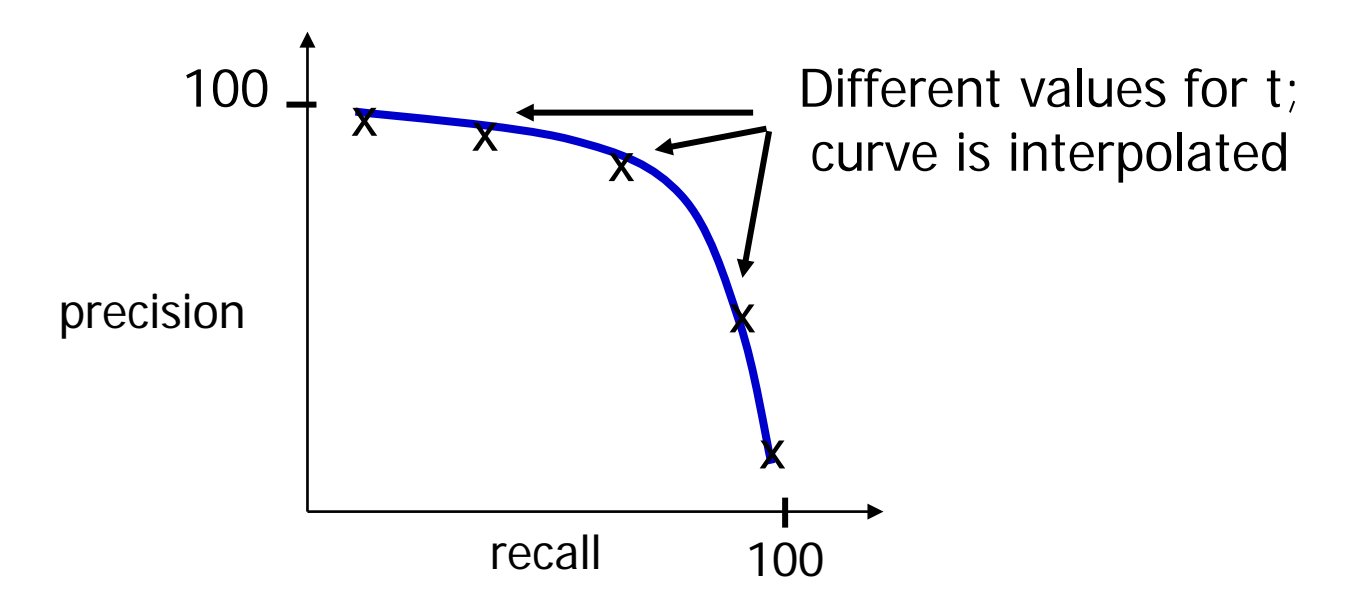

- Typical IR evaluation: Find best point within curve
	- E.g. balanced precision / recall

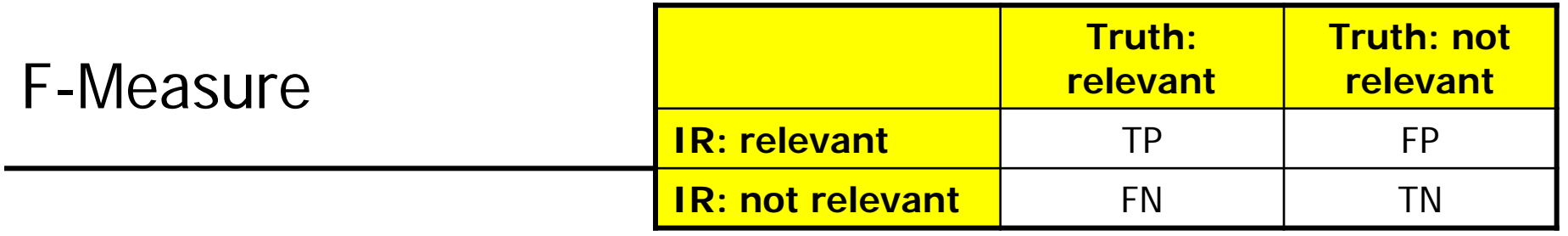

- Defining one measure instead of two
	- E.g. to rank different IR-systems
- Classical: F1-Measure =  $2*P*R / (P+R)$ 
	- F-Measure is harmonic mean between precision and recall
	- Favors balanced P/R values
	- Defines the "best value" for t
- Alternative: Area-under-the-curve, (AUC)

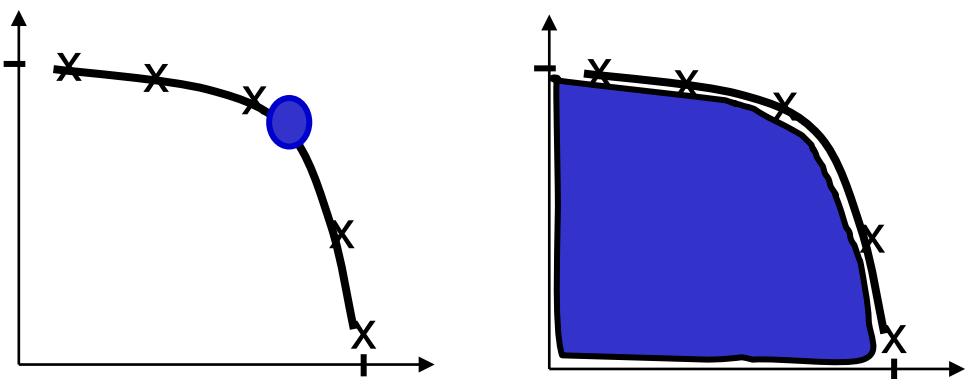

Ulf Leser: Information Retrieval, Winter Semester 2016/2017 10 10 10 10 10 10 10 10 10 10 10 10 10

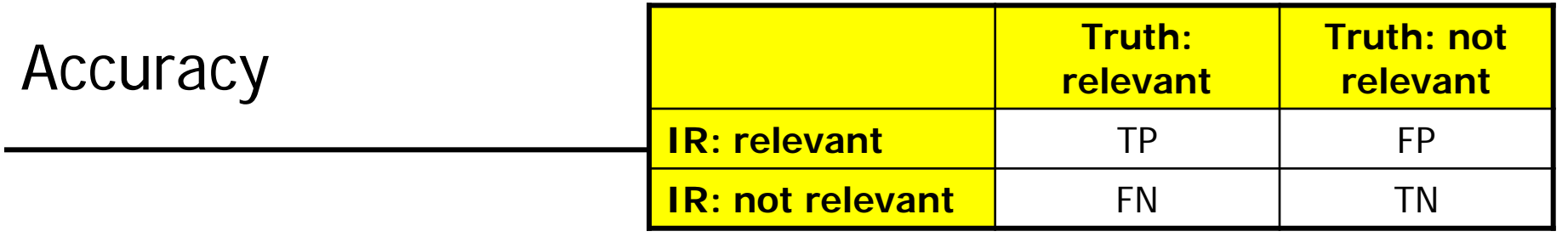

- $Accuracy = (TP + TN) / (TP + FP + FN + TN)$ 
	- Which percentage of the systems decision were correct?
	- Makes only sense with small corpora and large result set
	- Typically in IR, TN >>> TP+FP+FN
	- $-$  Thus, accuracy is always good  $(-0,9999995)$
- Used in problems with balanced sets of TN / TP

#### From user/query to users/queries

- What if we have many queries?
	- For evaluation, one should always use a range of different queries
	- Compute average P/R values over all queries
	- Of course, stddev is also important
- What if we have different users?
	- Different users may have different thoughts about what is relevant
	- This leads to different gold standards
	- Compute inter-annotator agreement as upper bound
- Who can judge millions of docs?
	- Evaluate on small gold standard corpus
		- But: Extrapolation difficult: Are the properties of application/corpus really equal to properties of GS?
	- Use implicit feedback, e.g. click-through rates in top-K results
- Two ways of computing an average over m queries
	- Macro-Average: Average P and R over  $P_1$ ,  $R_1$ , ... values of queries
	- Micro-Average: Compute P and R over all  $TP_1$ ,  $FP_1$ , ... values

$$
\frac{\sum_{i=1..m} P_i}{m} \neq \frac{\sum_{i=1..m} TP_i}{\sum_{i=1..m} TP_i + \sum_{i=1..m} FP_i}
$$

- **Comparison** 
	- Micro-Average implicitly weights queries with result size
	- Macro-Average is less affected by outliers (with large result sizes)
- Modern IR systems compute ranked answers (sim-score)
- Assume we still have a binary gold standard
- Typical approach: "P/R/F at k"
	- Move a pointer down the sorted list
	- Consider docs above the pointer as "IRS: relevant"
	- Gives one P/R value per list position

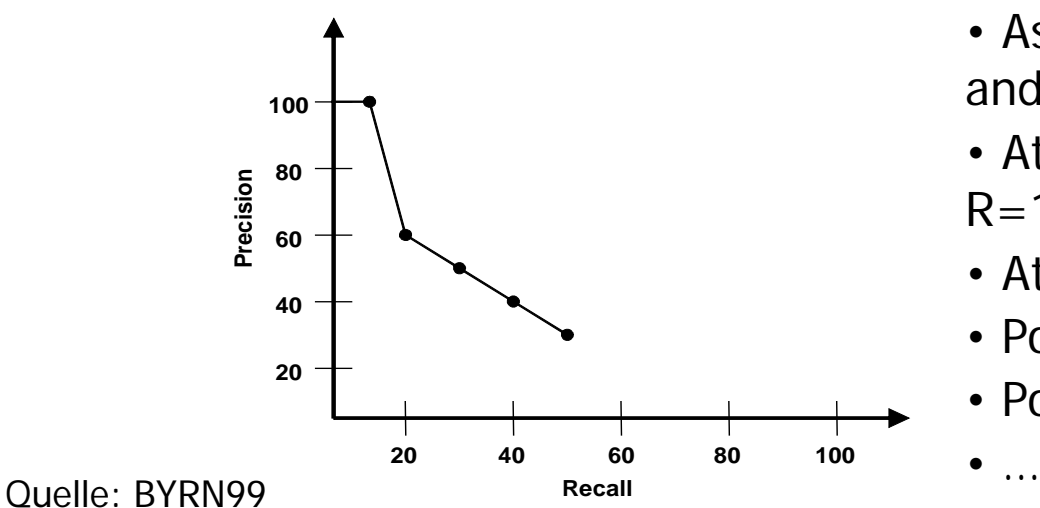

• Assume there are 10 truly relevant docs and result = {**5**,9,**7**,67,9,**4**,17,3,90,**21**,…} • At 1st position, IR scores P=100 and R=10 (1 out of 10)

- At 2nd position,  $P = 50$ ,  $R = 10$
- Pos  $3:66/20$
- Pos 6: 50/30

## Advanced: Evaluate Rankings with Rankings

- Assume uses also have several grades for "relevance"
	- Lickert-scale: Very relevant, quite relevant, neutral …
- Compare user ranking with IRS ranking
	- Solution: Distance function for rankings
		- E.g. Kendall-Tau: Percentage of pairs-wise disagreements
- Users with different rankings: What is the GS-ranking?
	- Solution: Median ranking; ranking with the least total distance to all user rankings
- Things get difficult when rankings may have ties, different rankings rank different sets of objects, or rank-distance should be included
	- Median-ranking becomes NP-hard
	- See: Brancotte et al. (2015). "Rank aggregation with ties,, VLDB
- Precision and recall are not independent from each other
- Both assume a static process no user feedback, no second chance
	- Does not evaluate the **process-view** of IR
- Both ignore important aspects
	- Documents might be relevant yet boring (e.g. duplicates)
	- Different users find different results interesting (personalization)
- Both rely on gold standard
	- Which often don't exist / are very expensive to create
	- Which might have been defined with a different conception than that of an average user
- http://metaoptimize.com/qa/questions/1088/f1-score-name-origin
	- Why is the F1 score called F1?
	- Yes, it was a bizarre lucky break! I was on the MUC program committee, and there was pressure for a single measure of how effective a system was. I knew of the E-measure from Van Rijsbergen's textbook on Information Retrieval, so thought of that.
	- However, lower values of E are better, and that just wouldn't do for a government-funded evaluation. I took a quick look in the book, and mistakenly interpreted another equation as being a definition of F as 1-E. I said great, we'll call 1-E the "F-measure". Later I discovered my mistake, but it was too late. Still later, I was reading Van Rijsbergen's dissertation, and saw that he had used E and F in the same relationship, but that hadn't made it into his textbook. Whew.
	- It's a somewhat unfortunate name, since there's an F-test and Fdistribution in statistics that has nothing to do with the F-measure. But I guess that's inevitable with only 26 letters. :-)
- Evaluating IR Systems
- Text Preprocessing
	- Special characters and case
	- Tokenization
	- Stemming and lemmatization
	- Stop words
	- Zipf's law
	- Proper names
	- Document Summarization
	- Annotation and Vocabularies

#### Structure of an IR System

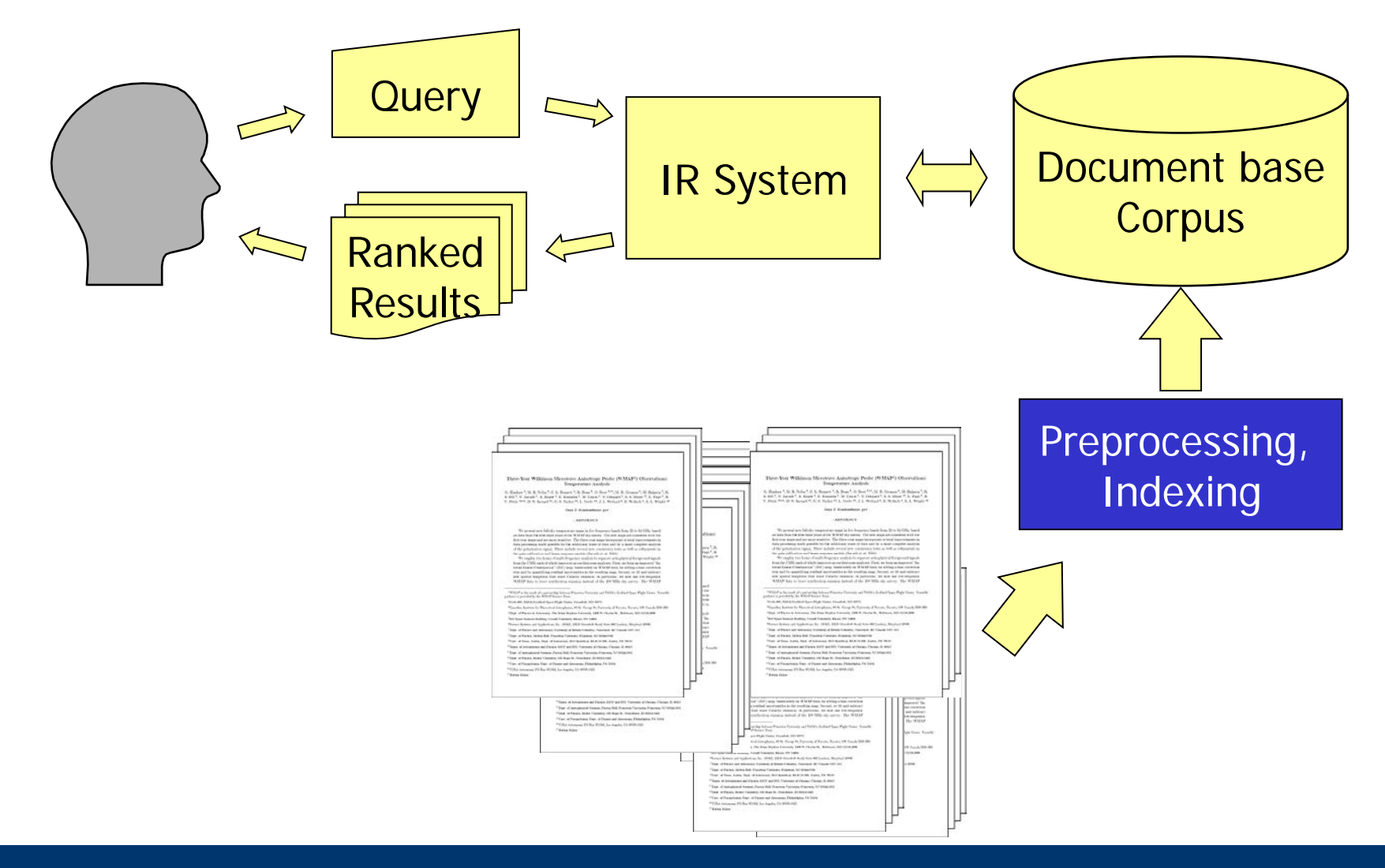

#### Ulf Leser: Information Retrieval, Winter Semester 2016/2017 19 19 19 19 19

## Logical View

- **Definition** 
	- The logical view of a document denotes its representation inside the IR system
- Determines what we can query
	- Only metadata, only title, only abstract, full text, …
- Creating the logical view of a doc involves transformations
	- Stemming, stop word removal
	- Transformation of special characters
		- Umlaute, greek letters, XML/HTML encodings, …
	- Removal of formatting information (HTML), tags (XML), …
	- Bag of words (BoW)
		- Arbitrary yet fixed order (e.g. sorted alphabetically)

#### Processing Pipeline

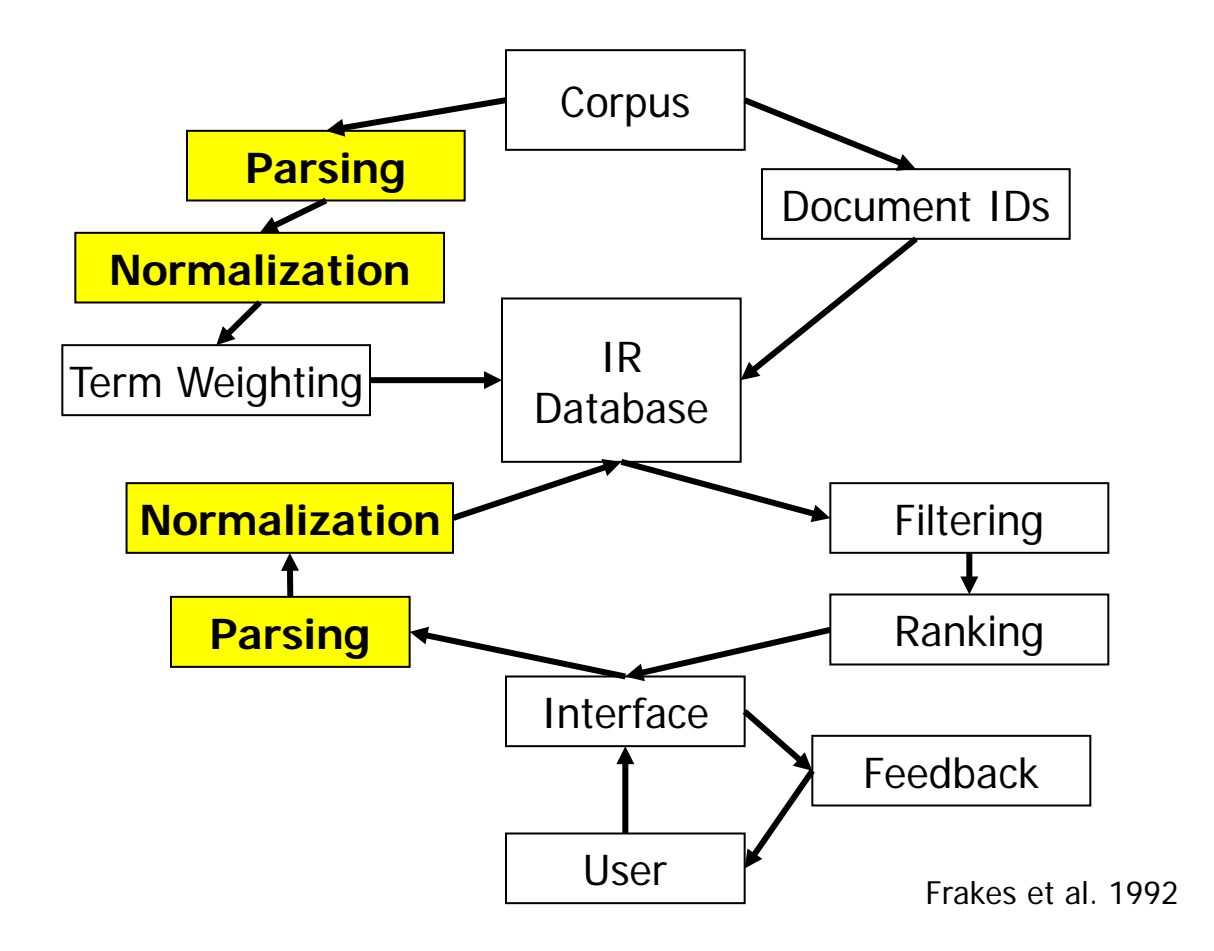

## Format Conversion

#### **ABSTRACT**

New generation of e-commerce applications require data schemas that are constantly evolving and sparsely populated. The conventional horizontal row representation fails to meet these requireconcorant abiaste in a martical format etc

#### **Issues**  $1.1$

In relational database systems, data objects are conventionally stored using a horizontal scheme. A data object is represented as a row of a table. There are as many columns in the table as the number of attributes the objects have In trying to store all our

New generation of e-commerce applications require data schemas In relational database systems, data objects are conventionally that are constantly evolving and sparsely populated. The conven- stored using a horizontal scheme. A data object is represented as tional horizontal row representation fails to meet these require- …

- Transform PDF, XML, DOC, … into ASCII / UniCode
- Problems: Formatting instruction, special characters, formulas, figures and captions, tables, section headers, footnotes, page numbers, margin text, …
- Diplomacy: To what extend can one reconstruct the original document from the normalized representation?
- Umlaute, Greek letters, math symbols, …
- Often part of ASCII/Unicode, but IR systems don't like them – Small alphabets make indexing, searching etc. much easier
- Different way of representing special characters  $-$  XML/HTML: ä <
- Treatment determines of what can be queried
	- How to query for  $\alpha$ ,  $\Sigma$ , € etc.?
- Options
	- Remove special characters
	- Normalize: ü->ue, α-> alpha, ∀->for all, Σ->sum? sigma? …
	- Work with large alphabets (Unicode)

#### Case – A Difficult Case

- Should all text be converted to lower case letters?
- Advantages
	- Makes queries simpler
	- Decreases index size
	- Allows for some "fuzziness" in search
- Disadvantages
	- No abbreviations
	- Loss of important hints for sentence splitting
	- Loss of important hints for tokenization, NER, …
- Different impact in different languages (German / English)
- Often: Convert to lower case only after all other steps

## Recognizing Structure Within Documents

- Many documents have structure
	- Chapter, sections, subsections
	- Abstract, introduction, results, discussion, material&methods, …
- Recognizing structure may be very helpful
	- Entities in material&methods are not in the focus of the paper
	- Using only introduction + conclusions improves classification
- Approaches
	- Search tags (XML embedding, <h1><h2> in HTML, CSS-Tags, ...)
	- Search hints (empty lines, **format changes**, 1.2.3 numbering)
- Usage
	- Pre-filtering when creating the logical view
	- As scope for search ("where DMD is contained in the abstract")
	- As boost for weighting matches

#### **Definitions**

- **Definition** 
	- A document as a sequence of sentences
	- A sentence is a sequence of tokens
	- A token is the smallest unit of text (words, numbers, …)
	- A concept is the mental representation of a "thing"
	- A term is a token or a set of tokens representing a concept
		- "San" is a token, but not a term
		- "San Francisco" are two tokens but one term
		- Printed dictionaries usually contain terms, not tokens
	- A homonym is a term representing multiple concepts
	- A synonym is a term representing a concept which may also be represented by other terms
- Word can denote either a token or a term

## Tokenization

- Fundamental elements of IR are the token
- Simple approach: Search for ", (blanks)
	- "A state-of-the-art Z-9 Firebird was purchased on 3/12/1995."
	- "SQL commands comprise SELECT … FROM … WHERE clauses; the latter may contain functions such as leftstr(STRING, INT)."
	- "This LCD-TV-Screen cost 3,100.99 USD."
	- "[Bis[1,2-cyclohexanedionedioximato(1-)-O]- [1,2-cyclohexanedione dioximato(2-)-O]methyl-borato(2-)- N,N0,N00,N000,N0000,N00000)-chlorotechnetium) belongs to a family of …"
- Typical approach (but many (domain-specific) variations)
	- Treat hyphens / parentheses as blanks
	- Remove "." (after sentence splitting)
- Morphology: How words change to reflect tense, case, number, gender, …
- Common idea: Normalize words to a basal, "normal" form
	- car,cars -> car; gives, gave, give -> give
- Stemming reduce words to their stems
	- Stems often not a proper word of the language
	- Quick and dirty, linguistically incorrect
- Lemmatization reduce words to their lemma
	- Finds the linguistic root of a word
	- The lemma must itself be a proper word of the language
	- Rather difficult, linguistically meaningful
- Simple, rule-based stemmer for English
	- Porter (1980). "An Algorithm for Suffix Stripping." *Program* 14(3)
	- Based on successive application of a small set of rewrite rules (V: vowels and y; C: consonants)
		- $s$ sses  $\rightarrow$  ss, ies  $\rightarrow$  i, ss  $\rightarrow$  s, s  $\rightarrow$   $\varnothing$
		- **If**  $((C)^*((V)^+(C)^+)^*(V)^*$ eed then eed  $\rightarrow$  ee
		- **If (\*V\*ed or \*V\*ing) then** 
			- **ed**  $\rightarrow \emptyset$
			- ing  $\rightarrow \emptyset$
		- **…**
- Fast, often-used, available, reasonable results
- Many errors: Arm army, police policy, organ organization, …
- If possible, lemmatization is the way to go
	- Semantically more helpful, better IR results
	- Does not produce artificial words
	- Advantage not so big for English as for German
		- Detached particles: "Kaufst du bitte ein Brot ein?"
		- Composed nouns: "Donaudampfschifffahrtsgesellschaftskapitän"
- Typical approach: A "Vollformenlexikon"
	- Contains an entry for every possible form of a word plus its lemma
	- Very difficult to build automatically
	- Requires semantic analysis in case of ambiguity
	- None available for free for German
- Evaluating IR Systems
- Text Preprocessing
	- Special characters and case
	- Tokenization
	- Stemming and lemmatization
	- Stop words
	- Zipf's law
	- Proper names
	- Document Summarization
	- Annotation and Vocabularies

#### Stop Words

- Words that are so frequent that their removal (hopefully) does not change the meaning of a doc
	- English: Top-2: 10% of all tokens; Top6: 20%; Top-50: 50%
	- English (top-10; LOB corpus): the, of, and, to, a, in, that, is, was, it
	- German(top-100): aber, als, am, an, auch, auf, aus, bei, bin, …
- Removing stop words reduces a positional index by  $\sim$  40%
- Hope: Increase in precision due to less spurious hits
	- But be careful with phrase queries
- Variations
	- Remove top 10, 100, 1000, … words
	- Language-specific, domain-specific, or corpus-specific stop word list

#### Example

The children of obese and overweight parents have an increased risk of obesity. Subjects with two obese parents are fatter in childhood and also show a stronger pattern of tracking from childhood to adulthood. As the prevalence of parental obesity increases in the general population the extent of child to adult tracking of BMI is likely to strengthen.

100 stop words

children obese overweight parents increased risk obesity. Subjects obese parents fatter childhood show stronger pattern tracking childhood adulthood. prevalence parental obesity increases general population extent child adult tracking BMI likely strengthen.

 $\begin{bmatrix} 10 & 000 & \text{stop words} \end{bmatrix}$ 

obese overweight obesity obese fatter adulthood prevalence parental obesity BMI

#### Zipf's Law

- Let f be the frequency of a word and r its rank in the list of all words sorted by frequency
- Zipf's law:  $f k/r$  for some constant k
- Example
	- Word ranks in Moby Dick
	- Good fit to Zipf's law
	- Some domaindependency (whale)
- Fairly good approximation for most corpora

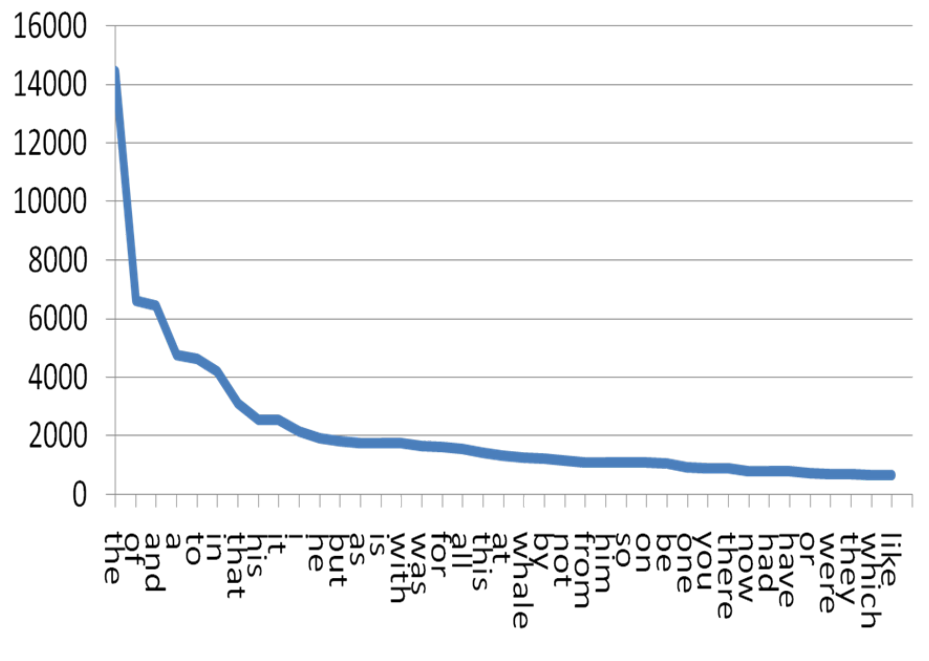

Source: http://searchengineland.com/the-long-tail-ofsearch-12198

#### Experiment

| Rang $r(w)$ | Anzahl $h(w)$ | $r(w) \cdot h(w)$<br>100.000 | Wort bzw. Term |
|-------------|---------------|------------------------------|----------------|
| 1           | 138.323       | 1.38323                      | the            |
| 2           | 72.159        | 1,4432                       | of             |
| 3           | 56.750        | 1,7025                       | and            |
| 4           | 52.941        | 2,1176                       | to             |
| 5           | 46.523        | 2,3262                       | a              |
| 6           | 42.603        | 2,5562                       | in             |
| 7           | 22.177        | 1,5524                       | that           |
| .           | $\cdots$      | .                            | .              |
| 2804        | 73            | 2,0476                       | destroy        |
| 2805        | 73            | 2,0476                       | determination  |
| .           | .             |                              |                |
| 12032       | 11            | 1,3235                       | would-be       |
| 12033       | 11            | 1,3236                       | yachting       |
| 12034       | 11            | 1,3237                       | yell           |

Tabelle 4.1 - Ergebnisse für den Brown und Lob-Textkorpus

Quelle: [Hen07]

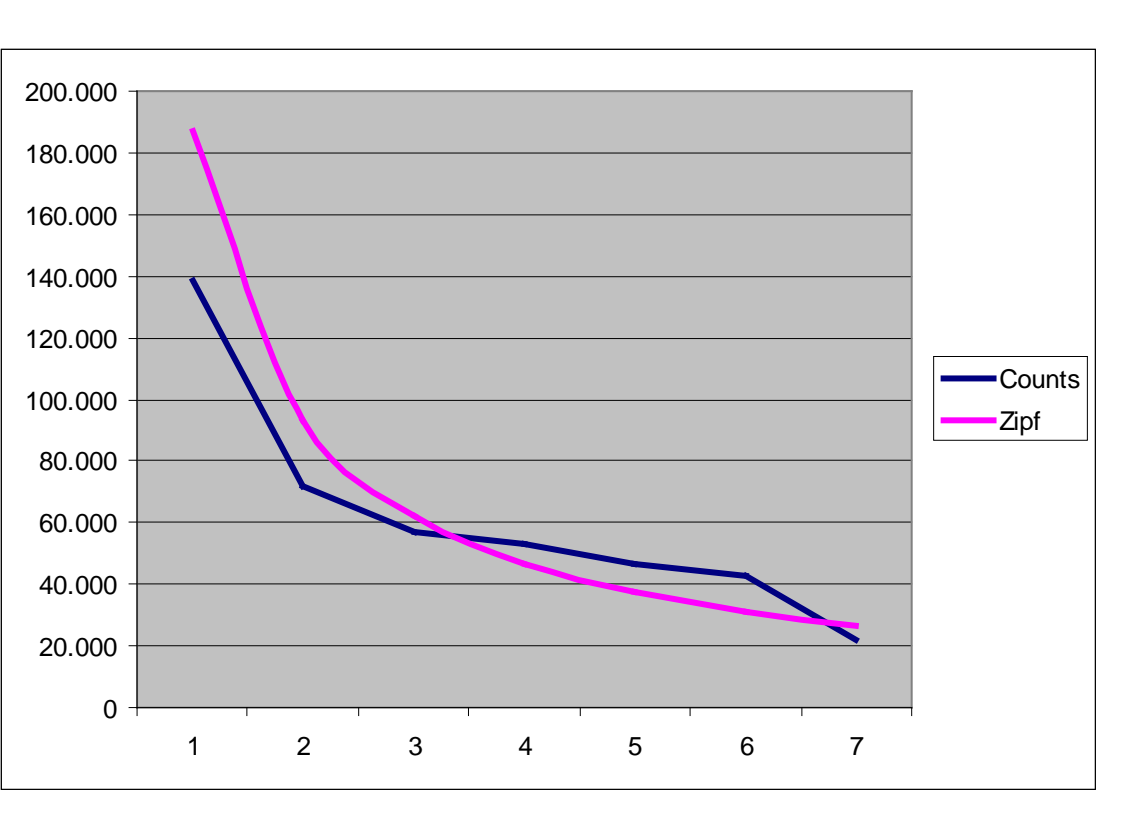

#### Proper Names – Named Entity Recognition

- Proper names are different from ordinary words
	- Often comprise more than one token
	- Often not contained in language dictionaries
	- Appear and disappear all the time
	- May contain special characters
	- Very important for information retrieval and text mining
		- Search for "Bill Clinton" (not "Clinton ordered the bill")
- Recognizing proper names: Named entity recognition
	- Multi-token, ambiguous, conflict with tokenization, abbreviations, …
	- "dark" is a proper name (of a gene)
	- "broken wing" is not, "broken-wing gene" possibly is one
	- "dark" is a gene of the Fruitfly and a common English word
- Statistical summarization: Remove token that are not "representative" for the text
	- Only keep words which are more frequent than expected by chance
		- "Chance": Over all documents in the collection (corpus-view), in the language (naïve-view)
	- Closely related to stop word removal
- Semantic summarization: "Understand" text and create summary of content
- Annotation / classification
	- (Manually) categorize / annotate a text with concepts from a controlled dictionary (taxonomy) or with free texts (folksonomy)
	- That's what libraries are crazy about and Yahoo is famous for

#### Thesaurus

- ISO 2788:1986: Guidelines for the establishment and development of monolingual thesauri
	- The vocabulary of a controlled indexing language, formally organized so that the a priori relationships between concepts … are made explicit."
- A thesaurus is a set of fixed terms and relationships between them
	- Term = concept = multi token word
	- Relationships: ISA, SYNONYM\_OF, PART\_OF, …
		- Aware: "A goose's leg is part of the goose; a goose is part of a flock of geese; but a goose's leg is not part of the flock of geese"
	- The graph made up of one relationship usually must be cycle-free
- Every library has a thesaurus
- Examples: Gene Ontology; MeSH; ACM keywords; …

#### Thesauri - Examples

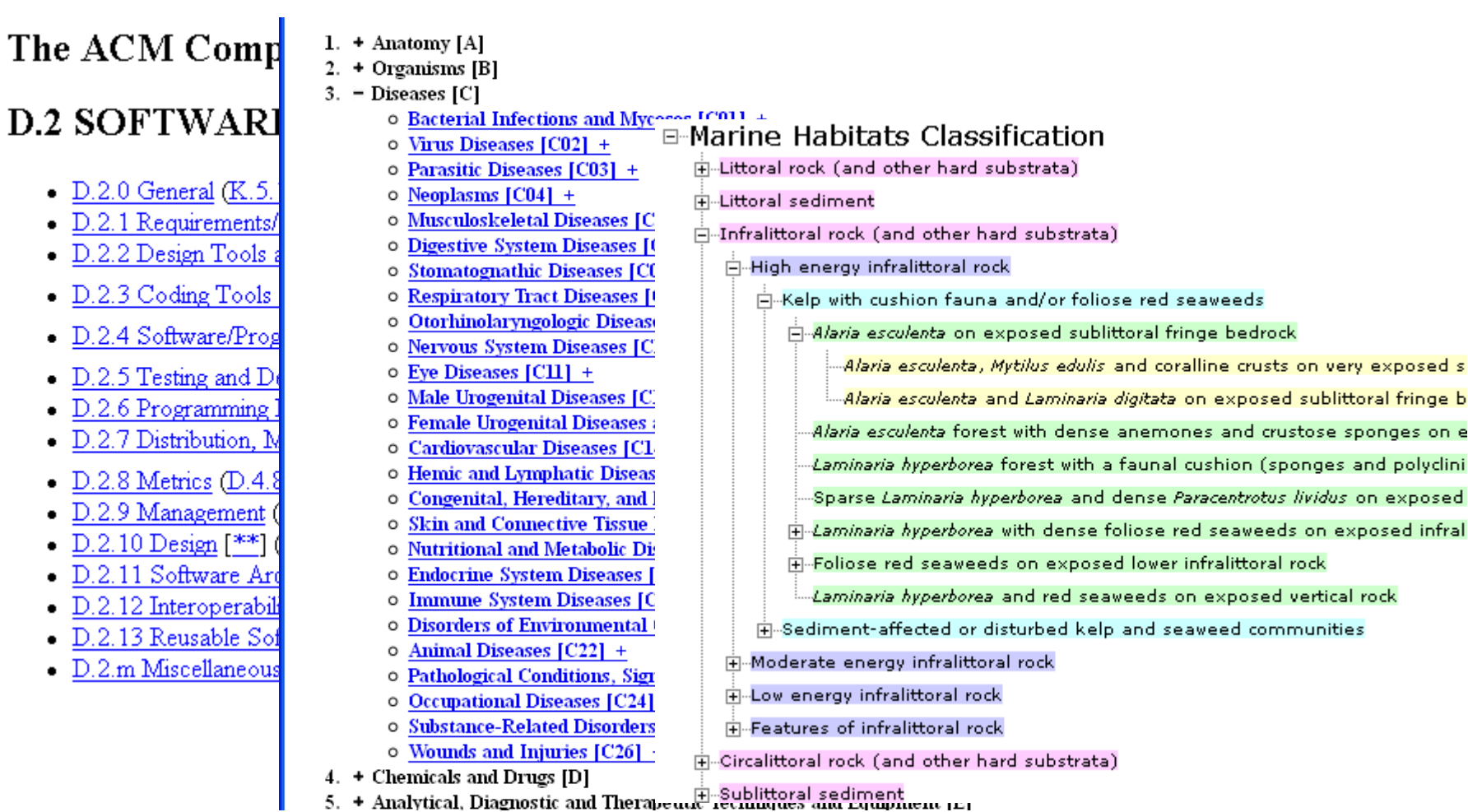

Quellen: www.acm.org/; www.ncbi.nih.gov/mesh/; http://www.searchmesh.net/

#### Folksonomy - Examples

All time most popular tags

amsterdam animal animals april architecture art australia baby barcelona beach berlin birthday black blackandwhite camping **Canada** canon car Cat c clouds color **concert** day de **dog** dogs flower flowers food france graduation graffiti **green** halloween hawa india ireland island italy japan ju macro march may **Me mexico** mol newyork newyorkcity newzealand nig **people** photo **portrait** red river road sea seattle show Sky Snow spain taiwan texas thailand tokyo toron **Vacation** vancouver washington **ZOO** 

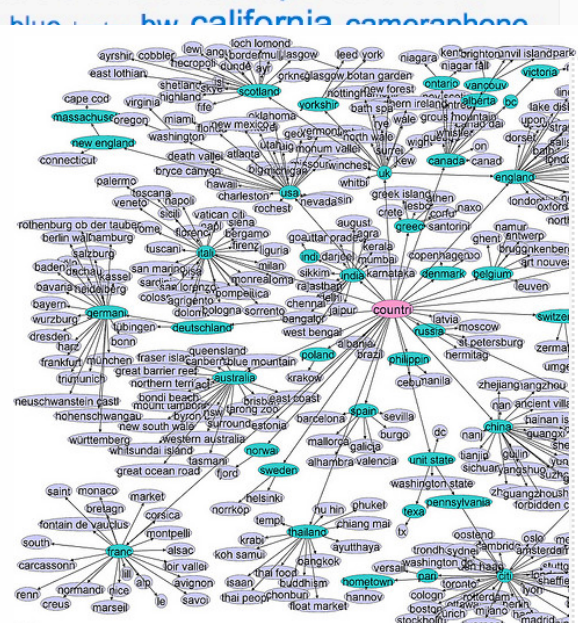

folksonomy for "country"

Folksonomy constructed from collection-set relations expressed by Flickr users. This ap significance-testing method.

account (2)  $\text{already}$  (4)  $\text{assign}$  (4) asterisks (2)  $\text{Dlog}$  (8) blogger (6) **bookmarks**  $(7)$  bundles  $(2)$  catalog  $(3)$  $click$  (4)  $cloud$  (6) collaborate (2)  $collection$  (4) delicious (21) display done  $(2)$ example (8) experience (3) flickr (3) folder (2) font (2) information (3) interested (2)  $\text{items}$  (5) keyword (2) labels  $(10)$  library  $(10)$  link  $(3)$  online  $(5)$ organize (2) patrons (2) popular (2)  $\text{post}_{(10)}$  presidential (3) **public** (4) recipe (2) share (3) site (3) social (2) speeches (3) subject (2)  $\overline{t}$  as  $\overline{s}$  (32) topic (2) used (7) vocabulary (2) web (4) website (4) Wishlist (5) words (4) you've (3)

Quellen: www.flickr.com/; www.blogspot.com/

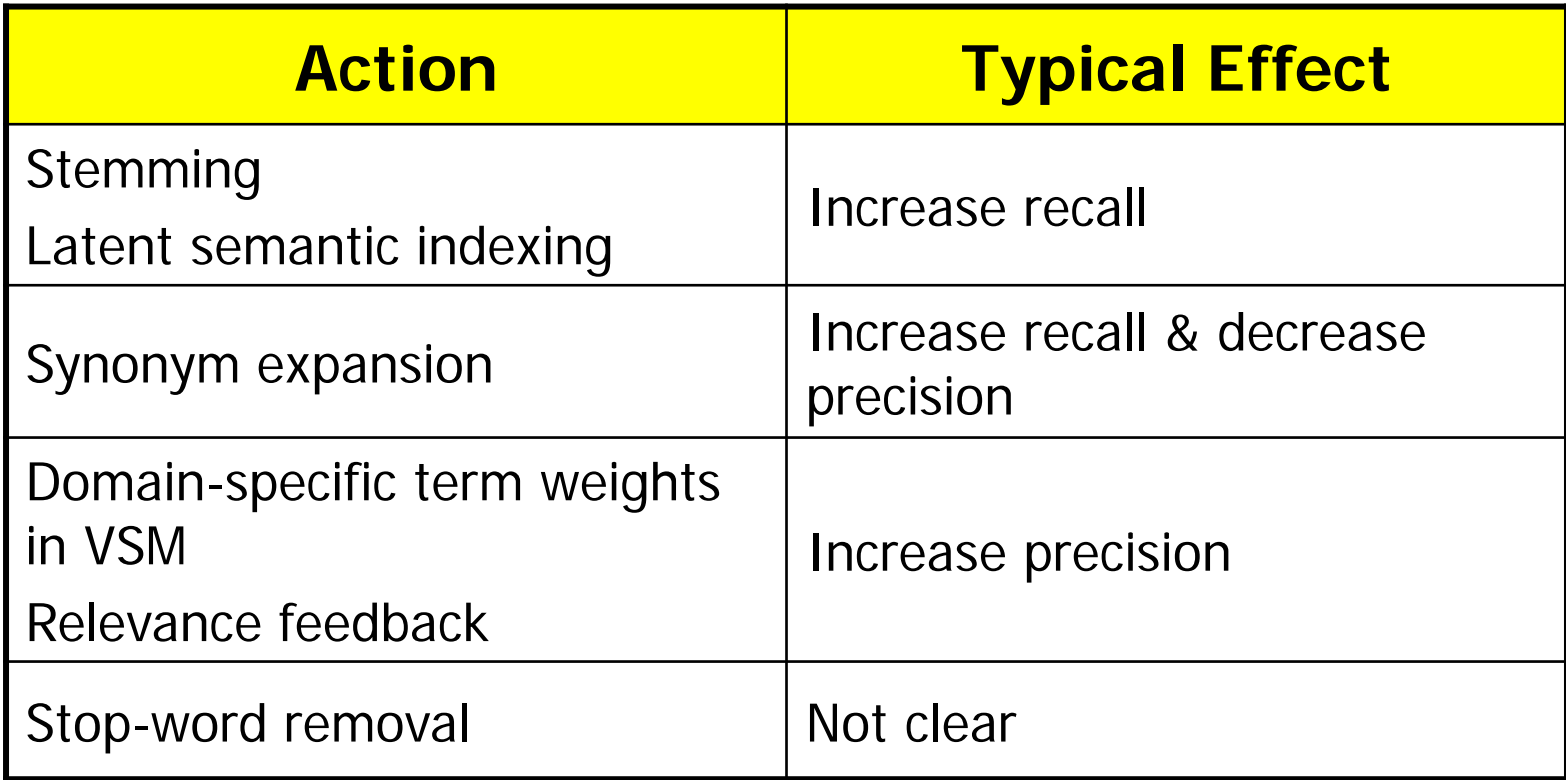

- List 5 important steps in document preprocessing and their expected impact on precision and recall
- Give a definition of recall, precision, and accuracy
- Which relevance models produce a Boolean answer, i.e., no ranking?
- What is "recall at k"? How could we turn this into a single value?
- What is the difference between micro and macro average
- Advantages / disadvantages of lemmatization versus stemming?
- Which preprocessing steps are affected if you work with a multi language corpus?